# <span id="page-0-0"></span>Programmering og Problemløsning, 2017 Rekursion og Sortering

#### Martin Elsman

Datalogisk Institut Københavns Universitet DIKU

10. Oktober, 2017

## <span id="page-1-0"></span>1 [Rekursion og Sortering](#page-1-0)

- [Introduktion](#page-2-0) ×
- [Insertion Sort](#page-3-0)
- [Bubble Sort](#page-5-0) п
- [Selection Sort](#page-7-0) п
- [Mergesort](#page-9-0) п
- **Ouicksort**  $\mathcal{L}_{\mathcal{A}}$

#### <span id="page-2-0"></span>**Rekursion**

*En metode for hvilken en løsning til et problem findes ved at løse mindre instanser af det samme problem.*

- Rekursion kan anvendes til at løse en lang række forskellige problemstillinger.  $\overline{\phantom{a}}$
- I dag vil vi se på brug af rekursion i forbindelse med sortering.

#### **Sorteringsalgoritmer**

- Insertion sort
- Bubble Sort
- Selection sort
- Mergesort
- **Ouicksort**

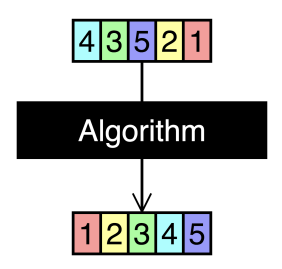

## <span id="page-3-0"></span>**Insertion Sort**

- Gennemløb en liste et element af gangen.
- For hvert element, indsæt det på rette plads i resultatlisten.

#### **En implementation i F#:**

```
let rec insert xs y =
  if List.isEmpty xs then [y]
  else let x = List.head xs
       in if y \leq x then y :: xselse x :: insert (List.tail xs) y
```
**let** isort xs = List.fold (**fun** acc x -> insert acc x) [] xs

```
let xs = [7;55;34;23;5;42;32;34;8]
do printf "%A\n" (isort xs)
```
#### **Bemærk:**

- Nøgleordet **rec** er nødvendigt før en funktion kan henvise til sig selv...
- List. fold benyttes til gennemløb og opbygning af ny sorteret liste.

## <span id="page-4-0"></span>**Analyse af Insertion Sort**

Funktionen insert køres *N* gange og for hver kørsel gennemløbes (i gennemsnit) en fjerdedel af listen (*N*/4 elementer).

#### **Summary:**

Best time: *O*(*N*) Worst time: *O*(*N* 2 ) Average time: *O*(*N* 2 )

I bedste tilfælde er listen omvendt sorteret hvorved insert altid kører i konstant tid...

I animationen insættes elementerne bagfra...

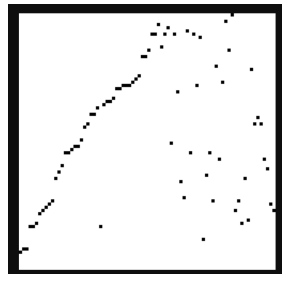

[\(animation\)](https://upload.wikimedia.org/wikipedia/commons/a/ad/Insertion_Sort_Animation.gif)

#### **Kørsel:**

bash-3.2\$ fsharpc --nologo isort.fs && mono isort.exe [5; 7; 8; 23; 32; 34; 34; 42; 55]

## <span id="page-5-0"></span>**Bubble Sort**

- **Example 1** Listen xs gennemløbes  $N =$  List. length xs gange.
- For hvert gennemløb, ombyt sidestillede elementer der er forkert ordnet (bubble).

#### **En implementation i F#:**

```
let rec bubble (xs:int list) =
  if List.isEmpty xs then [] // x::y::ys
  else let x = List.\text{head } xs // \Rightarrow y::\text{bubble}(x::ys) (y\leq x)let ys = List.tail xs
       in if List.isEmpty ys then [x]
          else let y = List.head ys
                in if x < y then x :: bubble ys
                   else y :: bubble (x:: List.tail ys)
let bsort xs =
  List.fold (fun acc _ -> bubble acc) xs xs
```
#### **Bemærk:**

■ List.fold benyttes til at foretage *N* kald af bubble.

#### <span id="page-6-0"></span>**Analyse af Bubble Sort**

Funktionen bubble køres *N* gange og for hver kørsel gennemløbes hele listen (*N* elementer).

#### **Summary:**

Best time: Worst time: Average time: *O*(*N* 2 )

2 ) 2 )

I værste tilfælde skal det sidste element flyttes helt i front...

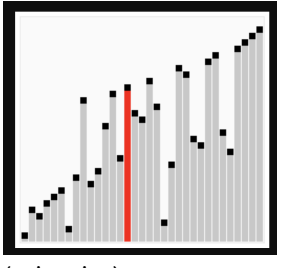

[\(animation\)](https://upload.wikimedia.org/wikipedia/commons/5/54/Sorting_bubblesort_anim.gif)

### <span id="page-7-0"></span>**Selection Sort**

- Udtræk det mindste element i listen.
- Gentag processen rekursivt indtil der ikke længere er elementer i listen.

### **En implementation i F#:**

```
let rec select (xs:int list) (m,ys) =
  if List.isEmpty xs then (m,ys)
  else let x = List.head xs
       let xs = List.tail xs
       in if x < m then
            if m <> System.Int32.MaxValue then
              select xs (x,m::ys)
            else select xs (x,ys)
          else select xs (m,x::ys)
let rec ssort xs =
  if List.isEmpty xs then xs
  else let (m,xs) = select xs (System.Int32.MaxValue,[])
       in m :: ssort xs
```
#### <span id="page-8-0"></span>**Analyse af Selection Sort**

Funktionen select køres *N* gange og for hver kørsel gennemløbes listen (i gennemsnit *N*/2 elementer).

#### **Summary:**

Best time: Worst time: Average time:

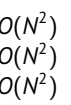

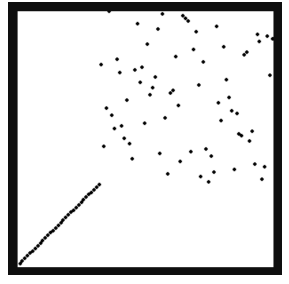

[\(animation\)](https://upload.wikimedia.org/wikipedia/commons/b/b0/Selection_sort_animation.gif)

## <span id="page-9-0"></span>**Mergesort — divide-and-conquer (del-og-hersk!)**

*John von Neumann, 1945*

- Opdel listen i to lige store dele.
- $\blacksquare$  Sortér (rekursivt) hver liste.
- Flet (merge) de to resultater.

#### **En implementation i F#:**

```
let rec msort xs =
  let sz = List.length xs
 if sz < 2 then xs
 else let n = sz / 2
       let ys = xs.[0..n-1]
       let zs = xs.[n..sz-1]
       in merge (msort ys) (msort zs)
```
#### **Bemærk:**

- **Mergesort benytter sig af slice-syntaksen (e.g.,**  $\times$ **s.** [0..n-1]) for at udtrække dele af en liste.
- Mergesort benytter sig af utility-funktionen merge (next slide).

Martin Elsman (DIKU) [Programmering og Problemløsning, 2017](#page-0-0) 10. Oktober, 2017 10 / 15

#### <span id="page-10-0"></span>**Utility-funktionen merge**

```
let rec merge xs ys =
 if List.isEmpty xs then ys
 else if List.isEmpty ys then xs
 else let x = List.head xs
       let y = List.head ys
       let xs = List.tail xs
       let ys = List.tail ys
      in if x < y then x :: merge xs (y::ys)else y :: merge (x::xs) ys
```
#### **Bemærk:**

■ Funktionen merge fletter to sorterede lister sammen således at resultatet er sorteret.

#### <span id="page-11-0"></span>**Analyse af Mergesort**

Kald-træet for msort er log(*N*) dybt og merge kaldes i hver knude. Det viser sig at Best time = Worst time = Average time = *O*(*N*log(*N*)).

#### **Summary:**

Best time: *O*(*N*log(*N*)) Worst time: *O*(*N*log(*N*)) Average time: *<sup>O</sup>*(*N*log(*N*)) [\(animation\)](https://en.wikipedia.org/wiki/Merge_sort#/media/File:Merge_sort_animation2.gif)

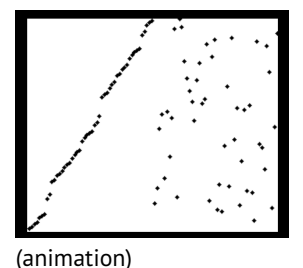

## <span id="page-12-0"></span>**Quicksort — divide-and-conquer (del-og-hersk!)**

*Tony Hoare, 1959*

- Vælg et element *x* i listen (pivot).
- Del listen i tre dele, dem mindre en *x*, dem lig med *x* og dem større end *x*.
- $\blacksquare$  Sortér de to lister indeholdende henholdsvis små og store elementer.
- Sammensæt de tre lister.

## **En implementation i F#:**

```
let rec qsort xs =
  if List.isEmpty xs then xs
  else let pivot = xs.[0]
       let (xs, es, ys) = partition pivot xs
       in qsort xs @ es @ qsort ys
```
#### **Bemærk:**

- Vi vælger det første element i listen som pivot; en bedre løsning er at vælge et tilfældigt element.
- Quicksort benytter sig af utility-funktionen partition (next slide).

#### <span id="page-13-0"></span>**Utility-funktionen partition**

```
let partition y xs =
  List.foldBack (fun x (xs,es,ys) ->
                   if x < y then (x::xs, es,ys)else if x > y then (xs, es, x::ys)else (xs,x::es,ys)) xs ([],[],[])
```
#### **Bemærk:**

**Funktionen partition partitionerer listen (ved brug af List.foldBack) i de** elementer der er henholdsvis mindre end y, lig med y og større end y.

## <span id="page-14-0"></span>**Analyse af Quicksort**

Kald-træet for qsort er log(*N*) dybt (average) og partition kaldes i hver knude. Det viser sig at Worst time = *O*(*N* 2 ) > Average time *O*(*N*log(*N*)) > Best time = *O*(*N*).

#### **Summary:**

Best time: *O*(*N*) *I hvilket tilfælde?* Worst time:  $O(N^2)$ ) *I hvilket tilfælde?* Average time: *O*(*N*log(*N*))

- Ved at vælge et "random" pivot kan risikoen for worst-time opførsel minimeres.
- Ouicksort kan (relativt) let implementeres for arrays med in-place opdateringer og meget lidt ekstra pladsforbrug.
- Ved brug af forskellige "tweaks" kan quicksort optimeres til at køre ca. tre gange hurtigere end konkurenterne mergesort og heapsort (ikke vist her).

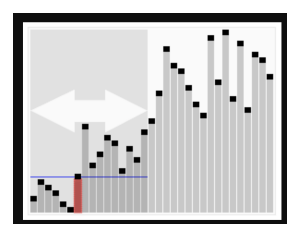

[\(animation\)](https://upload.wikimedia.org/wikipedia/commons/6/6a/Sorting_quicksort_anim.gif)